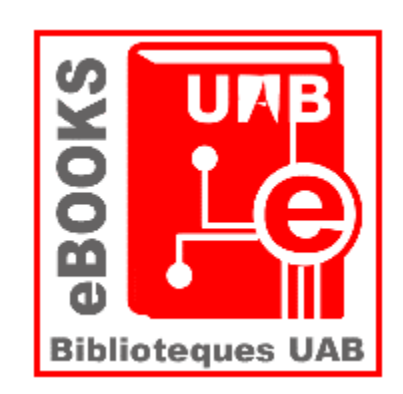

# LLIBRES ELECTRÒNICS: SESSIÓ INFORMATIVA

CARME BESSON

# MÒNICA GONZÀLEZ

Biblioteca de Comunicació i Hemeroteca General 13 de juny de 2018

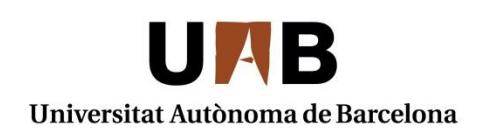

Servei de Biblioteques Biblioteca de Comunicació i Hemeroteca General

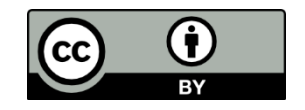

# SUMARI

- 1. Els llibres electrònics a les biblioteques de la UAB
- 2. Com localitzar-los
	- 2.1. Cercador de les biblioteques de la UAB
	- 2.2. Bibliografia de curs
	- 2.3. Pàgina web de llibres electrònics de comunicació
- 3. Com consultar-los
	- 3.1. Exemples
	- 3.2. Drets d'autor
- 4. Com comprar-los
	- 4.1. Actualització de les guies docents
	- 4.2. Llibres a prova
	- 4.3. Propostes de compra

# 1. ELS LLIBRES ELECTRÒNICS A LES BIBLIOTEQUES DE LA UAB

### Recursos electrònics a les biblioteques de la UAB

Dades a juny de 2018: 52.616 llibres electrònics 27.457 títols de revistes

Format electrònic = Format prioritari d'adquisició

- Tendència: format de consum a l'alça. Nous comportaments dels usuaris
- Més avantatges: disponible 24/7, més prestacions en la consulta, permet usuaris simultanis...

Abast de la sessió: Llibres comprats per la UAB

### 2.1. El [Cercador](http://www.uab.cat/biblioteques) de les biblioteques de la UAB

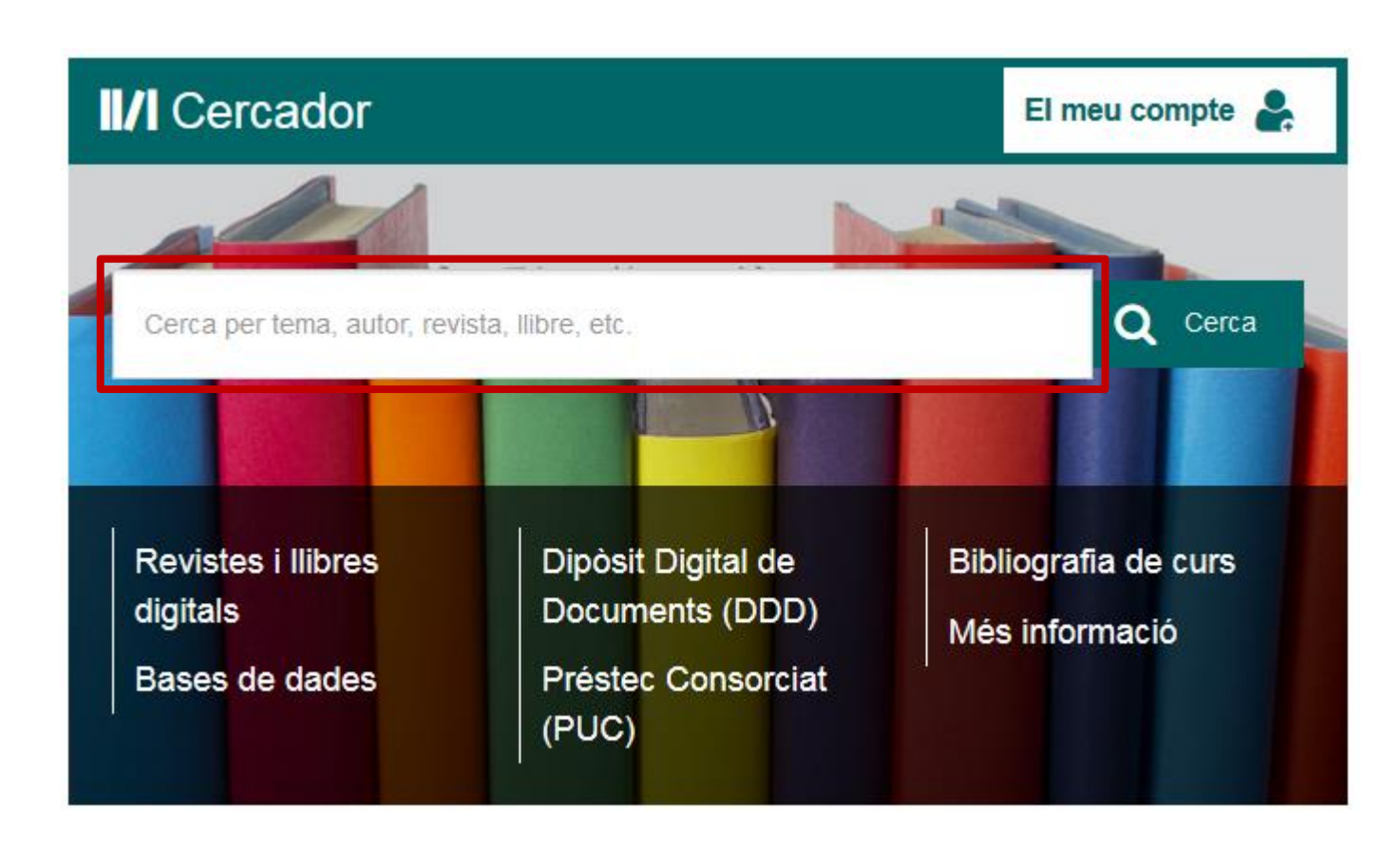

Recupera:

- Llibres-e de compra
- Llibres-e a prova
- Referències de llibres-e procedents de bases de dades

2.1. El [Cercador](http://www.uab.cat/biblioteques) de les biblioteques de la UAB. Pàgina *Revistes i llibres digitals*

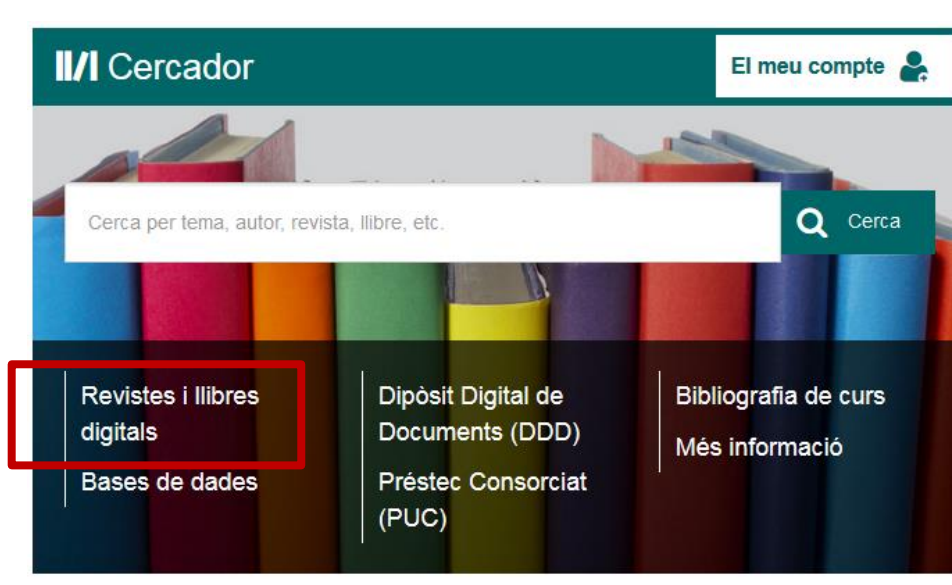

### **Biblioteques** Escriviu paraules per cercar libres, revistes, etc Publications

#### **Buscar títulos**

#### # A B C D E F G H I J K L M N O P Q R S T U V W X Y Z Otros

 $\boxed{\mathbb{Z}}$  Cercar ?

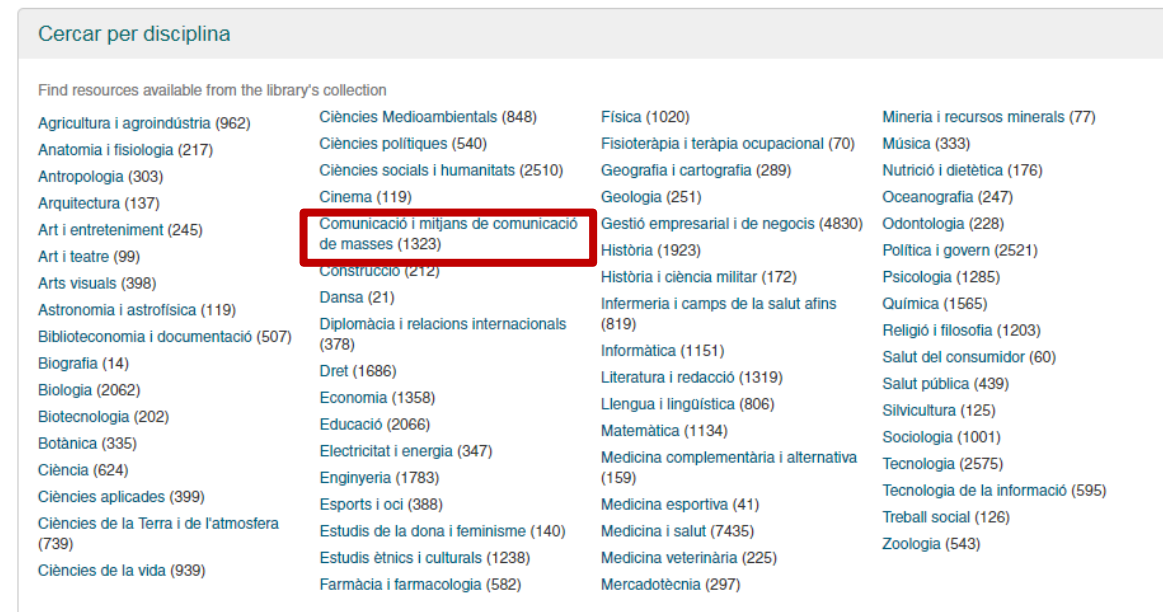

# 2.2. [Bibliografia de curs](http://catalegclassic.uab.cat/search*cat/r)

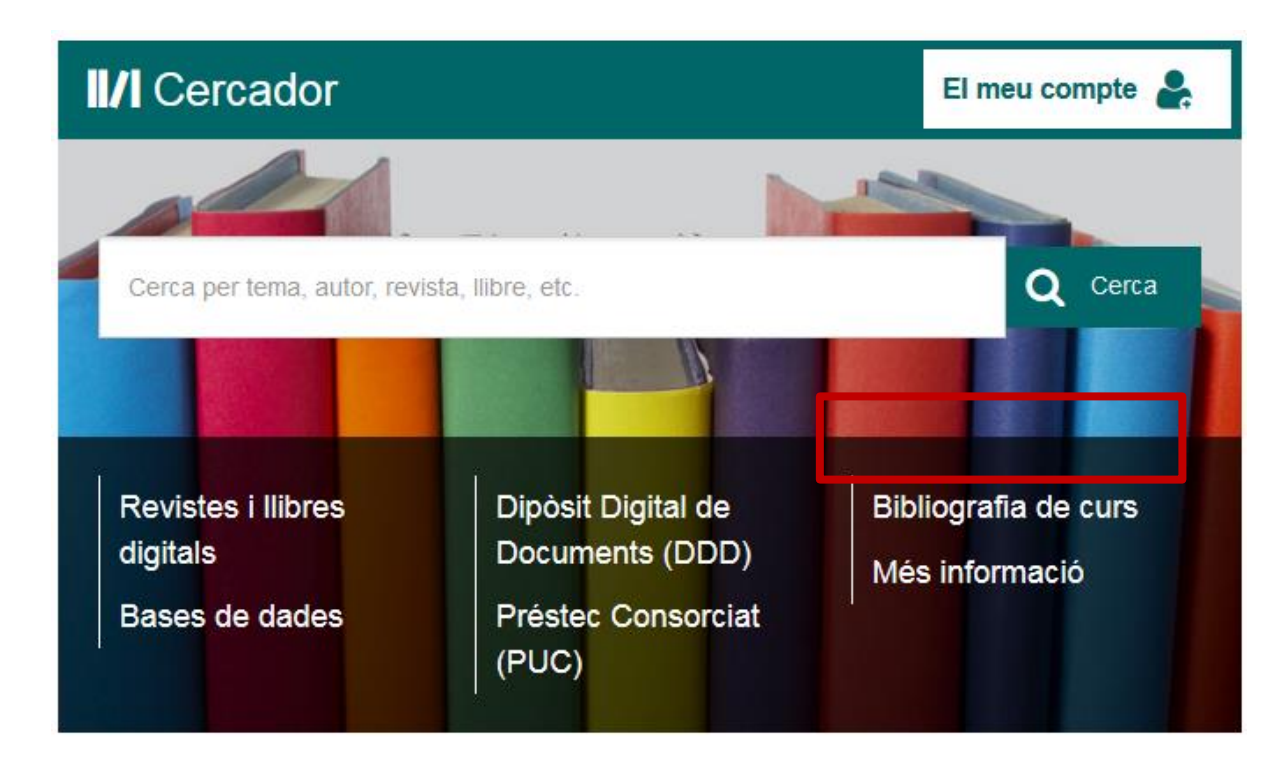

### Bibliografia dels graus i màsters de la UAB

## Permet cercar per assignatura i per professor/a

#### **Bibliografia de curs**

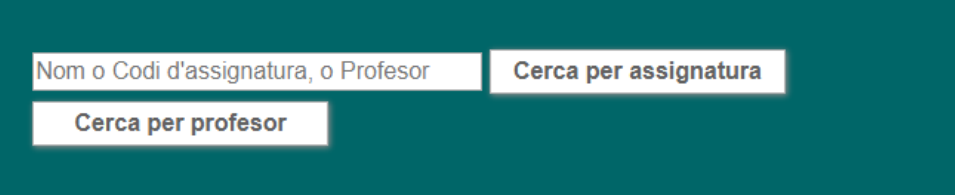

#### 2.2. [Bibliografia de curs.](http://catalegclassic.uab.cat/search*cat/r) Exemple

Los Medios después de Internet / José Luis Orihuela Orihuela, José Luis, autor

Llibre en línia | UOC | 2015 | Primera edición digital: mayo 2015

**Bibliografia de curs** Accés restringit als usuaris de la UAB

Enllaç permanent a aquest registre

#### Informació sobre bibliografia de curs

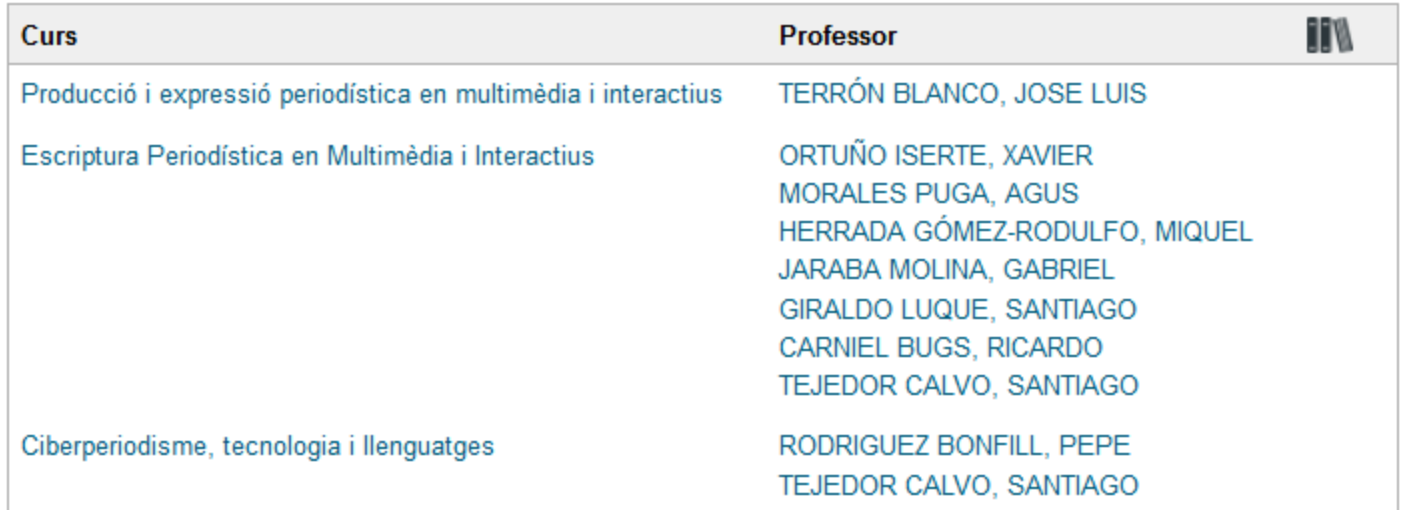

## 2.3. [Pàgina web de llibres electrònics de comunicació](http://pagines.uab.cat/comunicadigital/)

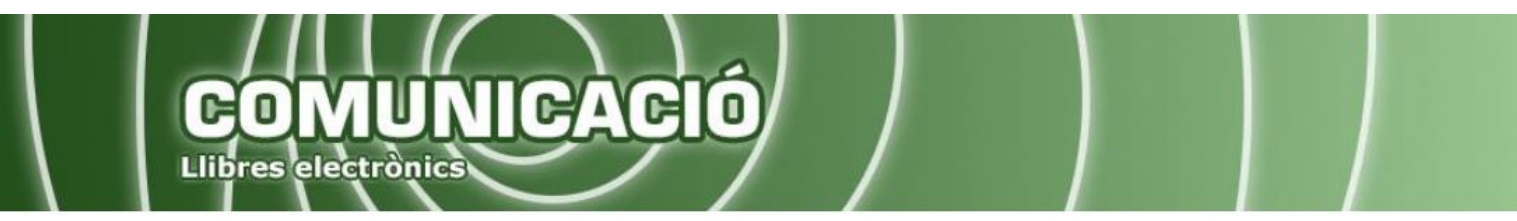

#### Noves adquisicions o Curated Tweets by @bchgUAB

Selecció de novetats arribades a la Biblioteca, en tots els formats

 $\vee$   $\frac{1}{2}$ 

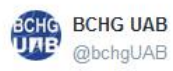

"El poder de la palabra es ilimitado, como lo es nuestro pensamiento". És novetat: Las palabras son armas. Discurso de odio en la red de @malin\_roiha i @OlgaJB, editat per @EdicionsUB. Ja el teniu al nostre expositor de la planta baixa! cataleg.uab.cat/iii/encore/rec.. #bchgUABnovetat

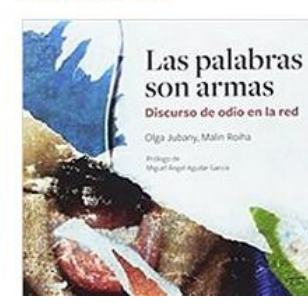

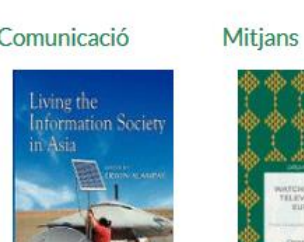

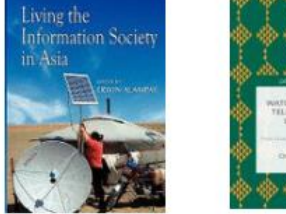

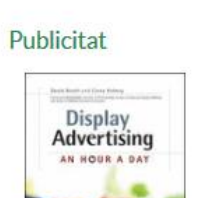

Internet i

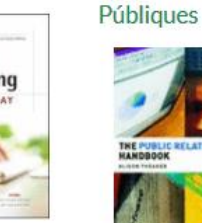

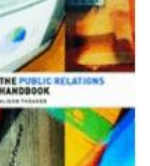

Relacions

Fotografia

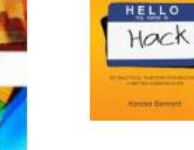

Ràdio i

Televisió

**Ma**n T

Cinema

**Disseny** 

screenwriting tips,

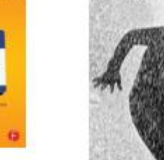

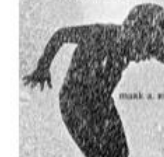

Documentació

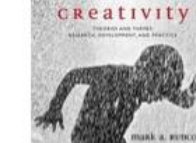

Periodisme

DISASTER ON

**DEADLINE** 

HANDROOK FOR STUDE

AND PROFESSIONALS

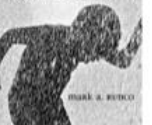

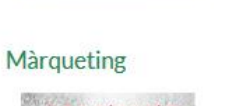

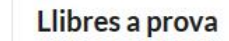

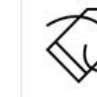

Editors 2018

#### Llibres a prova

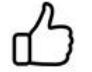

La nostra selecció

#### Recomana

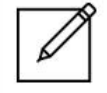

Sol·licitud de compra

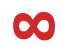

# 3. COM CONSULTAR-LOS

### 3.1. Exemples

#### **Recomanem:**

- Si us connecteu des de fora de la UAB: tenir el **[botó ARE](http://www.uab.cat/biblioteques/are/)** instal·lat al navegador
- Crear-vos un **compte d'usuari** a les plataformes de consulta de llibres electrònics
- Descarregar programes/apps per visualitzar llibres electrònics sencers:
	- Adobe [Digital Editions](https://www.adobe.com/es/solutions/ebook/digital-editions/download.html) per a ordinadors
	- [Bluefire](https://play.google.com/store/apps/details?id=com.bluefirereader) Reader per a dispositius mòbils

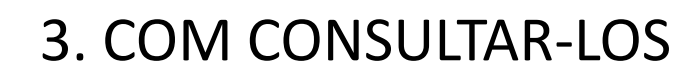

3.1. Exemples

Plataforma: **Digitalia**

Social Sciences > > Media Studies (Journ., TV, etc)

Abuso de influencia en la comunicación pública : Letra pequeña y otros engaños

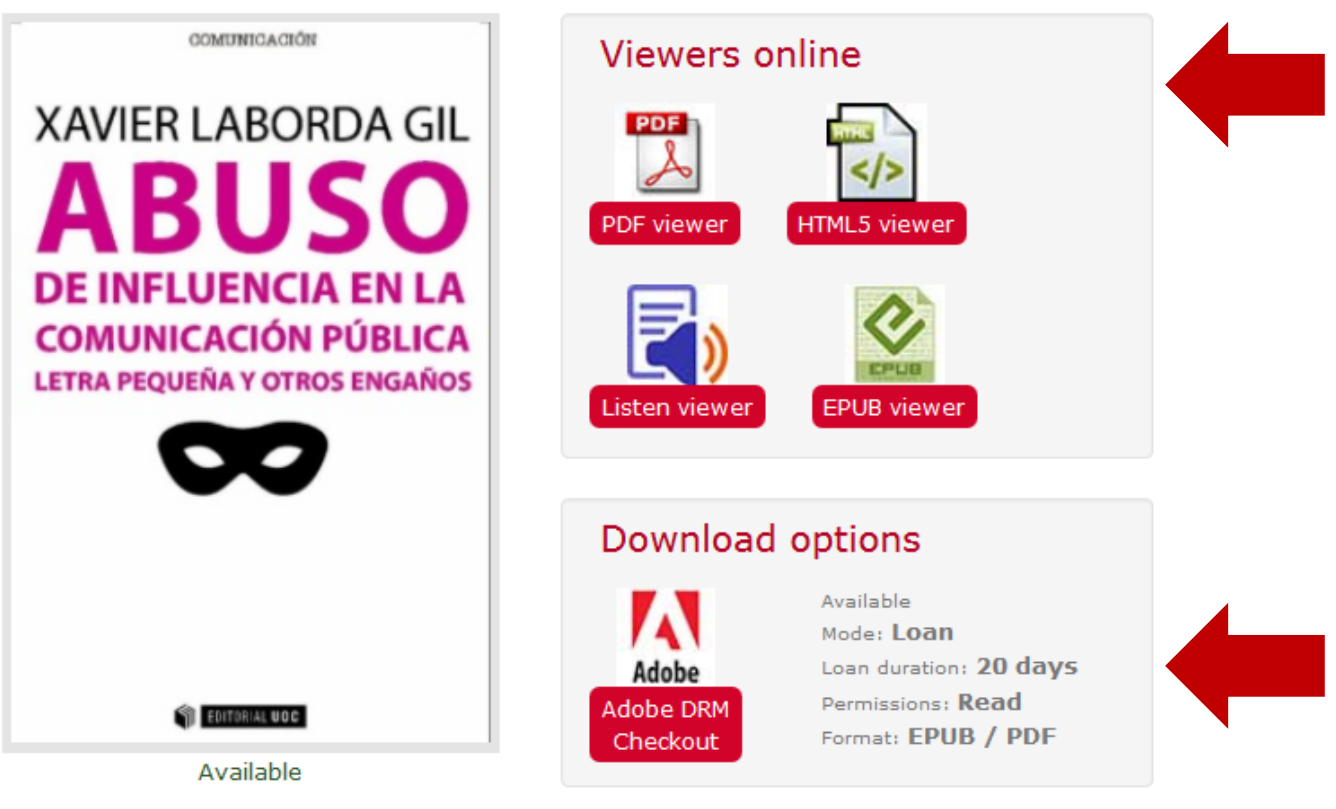

**Collection: Manuales** Author: Laborda Gil, Xavier Publisher: Universitat Oberta de Catalunya isbn: 9788491160892 eisbn Pdf: 9788491160984 Place of publication: Barcelona, Spain Year: 2016 Pages: 204

# 3. COM CONSULTAR-LOS

3.1. Exemples

# Plataforma: **Proquest eBook Central**

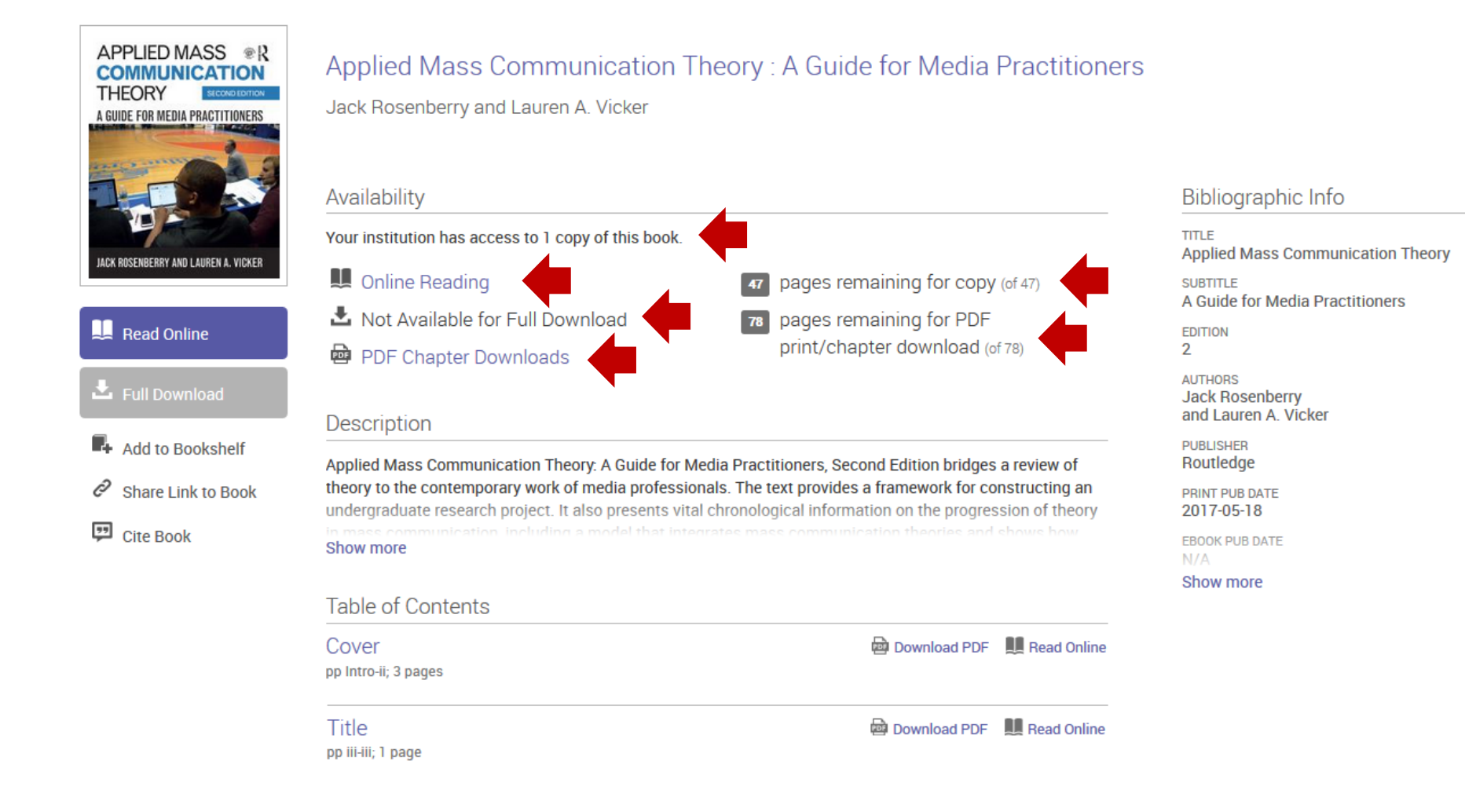

# 3. COM CONSULTAR-LOS

- 3.2. Drets d'autor
- Conveni amb CEDRO: [Condicions d'ús digitals de continguts protegits al Campus](https://cv2008.uab.cat/suport/manuals/CondicionsUsLlicenciaCEDRO.pdf)  **Virtual**
- Blog [Propietat intel·lectual i accés obert](http://blogs.uab.cat/dretsautor/)

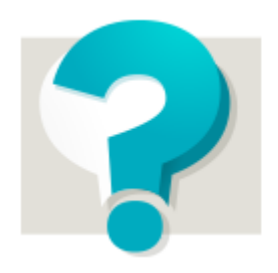

### **PROPIETAT INTEL-LECTUAL I ACCÉS OBERT** RESOLEU ELS VOSTRES DUBTES

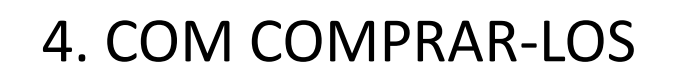

4.1. Actualització de les guies docents

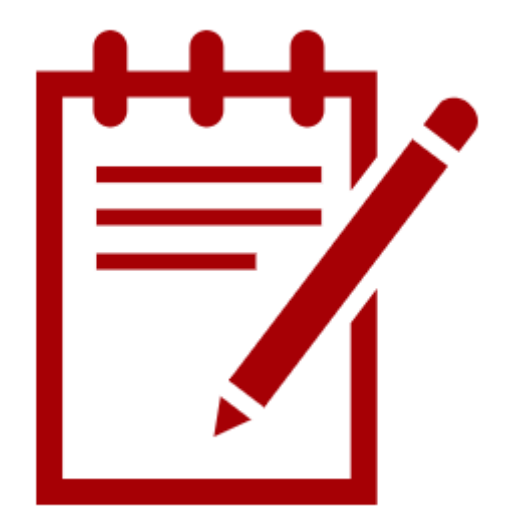

4.2. Llibres a prova

#### [Pàgina web de llibres electrònics de comunicació](http://pagines.uab.cat/comunicadigital/)

#### Llibres a prova

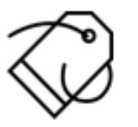

**Editors 2018** 

#### Llibres electrònics a prova: tria, prova i recomana

El Servei de Biblioteques ha acordat amb diversos editors l'accés temporal a una selecció de llibres electrònics durant el 2018. Per facilitar la descoberta dels títols inclosos hem preparat una mostra de Ilibres de temes de Comunicació.

#### Llibres a prova

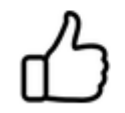

La nostra selecció

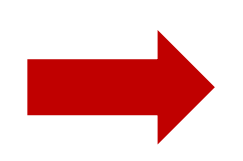

- $\bullet$  Audiència
- Big Data i mineria de dades
- Cinema Història
- $\bullet$  Cinema i televisió
- Comunicació i mitjans
- Comunicació política
- Consum i marques
- Creativitat
- Gènere
- $\bullet$  Indústria cultural
- Marketing online
- $\bullet$  Mitjans digitals
- Mitjans gestió
- Periodisme
- Publicitat
- Relacions públiques
- Xarxes socials

### 4.2. Llibres a prova

# Springer (2018)

17 Result(s) for 'political communication' within Cultural and Media Studies (×) Book (×) 2013 - 2018 (\*)

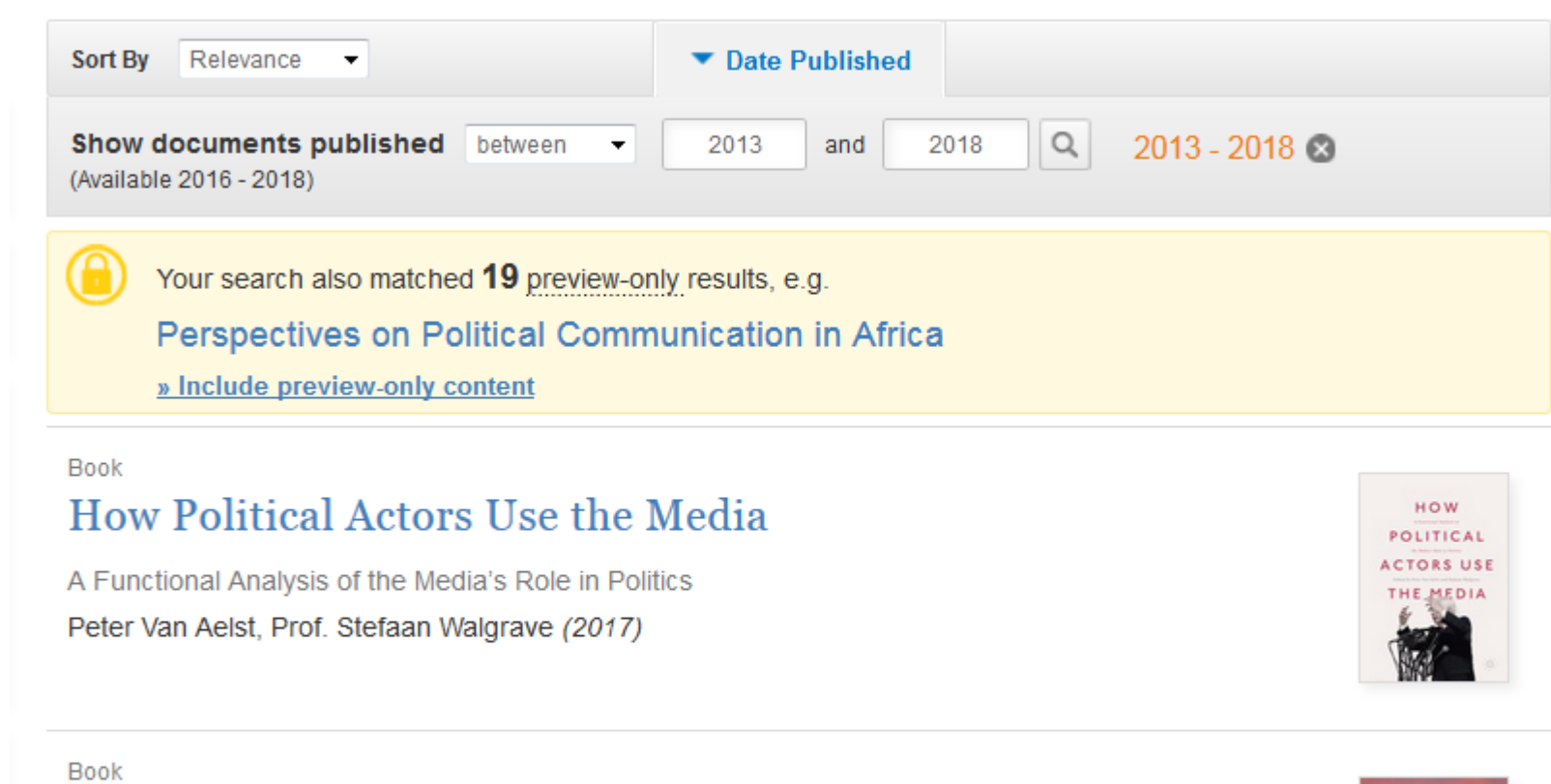

#### Media and Political Contestation in the Contemporary Arab World

A Decade of Change

Lena Jayyusi, Anne Sofie Roald in The Palgrave Macmillan Series in International Political Communication (2016)

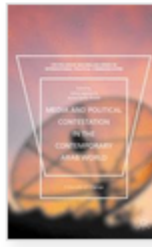

 $\mathbb{R}$  +

4.2. Llibres a prova

Springer (2018)

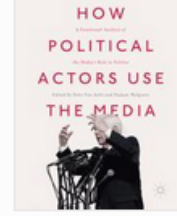

#### How Political Actors Use the Media

A Functional Analysis of the Media's Role in Politics

**Editors (view affiliations)** Peter Van Aelst, Stefaan Walgrave Book  $2.8k$ 34 Mentions Readers Downloads **Download book PDF** Download book EPUB 玉 玉 Table of contents (14 chapters) About this book Search within book Q Access to this content is enabled by Universitat Autonoma de Barcelona **Front Matter** PDF  $\perp$ Pages i-xxi

**16**

4.3. Propostes de compra

[Pàgina web de llibres electrònics de comunicació](http://pagines.uab.cat/comunicadigital/)

Recomana

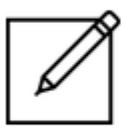

Sol·licitud de compra

- Has trobat un llibre-e a prova que interessa per comprar?
- Es publica un llibre-e a meitat de curs que vols incloure a la bibliografia de la teva assignatura?
- T'assabentes que ha sortit la versió digital d'un llibre d'interès per docència o recerca?

DEMANA'L!

# Moltes gràcies per la vostra atenció!

# Contacteu amb nosaltres per a qualsevol dubte

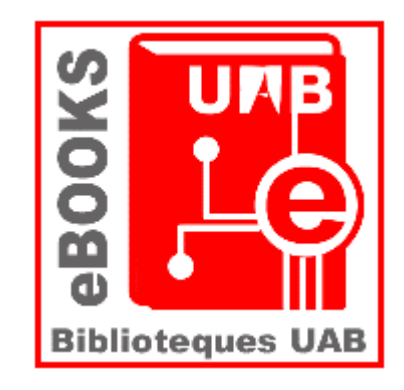

[Carme.Besson@uab.cat](mailto:Carme.Besson@uab.cat) [Monica.Gonzalez@uab.cat](mailto:Monica.Gonzalez@uab.cat)

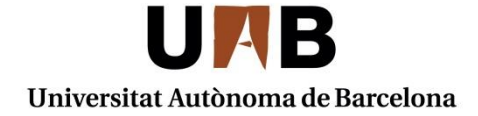

Servei de Biblioteques Biblioteca de Comunicació i Hemeroteca General